**List of Free PSD Mockup Collections**

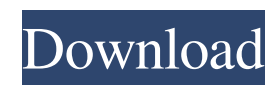

## **Download Free Photoshop Mockup Crack + Serial Key Free Download [Win/Mac]**

To use Photoshop, it is essential to own a copy of the program. Many companies offer a student version of Photoshop that enables users to create work within certain limits. In addition, you can buy a cheaper version called Photoshop Elements. In addition to the program, Photoshop comes with many additional software titles that enable a user to further improve and perfect an image. These include titles such as Adobe Photoshop Elements, which enables you to create, apply special effects, and retouch images; Adobe Photoshop Lightroom, which is designed for post-processing RAW images; and Adobe Photoshop Express, which enables you to share images immediately online. Getting to know Photoshop's tools When choosing between all the great features included in the Photoshop program, what you need to understand is that Photoshop is quite vast and, for many users, quite daunting. If you can get into the habit of using Photoshop's features in small chunks and can be patient enough to learn how to use each part of the program, you can make the most of the program to create stunning images, with just a few hours' worth of training. Experimenting with the various tools in Photoshop Photoshop is the epitome of an all-inclusive program that has so many features and options that you can spend days using the program. However, after you get to know it, you can immediately explore some of the exciting features that Adobe calls the power tools. These tools allow you to start saving time and become more productive by creating features in Photoshop that enable you to simply drag and drop items to add to your image and discard items that are no longer needed. The first power tool that you need to master in Photoshop is the Photoshop brush. The Photoshop brush is an easy-to-use tool for creating textures and giving your work a special look. You can control the hardness, width, and opacity of the brush. You can apply the brush to text, add accent colors, blend the brush into the image, and add special effects using the Photoshop brush. Next on the list of power tools are Photoshop's built-in filters. Unlike the Photoshop brushes, filters aren't a favorite of many photographers because filters are a somewhat intimidating aspect of Photoshop that appear to be difficult to use. However, the filters can be very useful because you can easily apply many different filters to your work to change the overall look and feel of your image. For example, you can use the typical basic filters to create a sepia tone, colorize an image,

#### **Download Free Photoshop Mockup Crack+ Activation Free Download**

Unlike Photoshop, Elements doesn't include many of the effects included in Adobe's professional programs, like much of the 3D tools. Elements users have to use third-party plug-ins to apply the effects they want. The program is easy to use. You can open, select and manipulate images, adjust them, create new images from them, apply special effects and then output them to the screen or into a file. Elements is primarily intended for casual users, and is not intended for professionals and graphic designers. It is a great tool for novice artists. You can find tutorials and tips online to help you learn how to use Elements. Some common features include a built-in image editor, graphics editing, and image adjustment tools, so you can do basic image editing without the need for a third-party graphics software like Photoshop. Elements also includes a feature to create custom web buttons, called Flash Speed Button. How to use Photoshop Elements 10? All versions of Photoshop Elements are available as a free download. Elements includes a built-in image editor, graphics editing and image adjustment tools. In addition, it includes a feature to create custom web buttons, called Flash Speed Button, that can be used to create buttons or images for your website. Create new images To create a new image in Elements, click the File menu, select New and then click OK. In the New dialog box, you can choose to create a new photo, a new JPEG photo or a new PDF file. You can also enter a full URL to upload the image from the internet. You can also use the Photo Web page to find a stock image. To create a new photo, click to open the Photo Web page. Select an image and click Download. You can also right-click a stock image from the web and choose Save as. Images in Elements look different than in other programs. The elements are square-shaped, and most of the things you can do with Photoshop are not available in Elements. You can rotate, flip, crop, resize and copy the image. You can also add text and apply special effects. You can change the color and the brightness and contrast of the image. The image editor includes tools to create a variety of effects including lighting, sepia, monochrome, simi, starbursts, light and dark. You can also change the shadows and highlights of the 05a79cecff

# **Download Free Photoshop Mockup With Key [2022-Latest]**

Directions Wrap chicken in tinfoil and place on a baking sheet. Bake at 450 degrees for 45 minutes, remove from oven and cool. Once cool, remove meat from bone. Slice the meat into bite-sized pieces. (Leave the bone pieces whole for soup) In a large pot, heat oil over medium heat. Saute onion for about 5 minutes, until soft. Add garlic and thyme, saute for one minute, then add chicken stock. Turn up heat to high, bring to a boil. Add chicken, fennel, and red pepper. Reduce heat to medium. Cover and simmer for 45 minutes, or until the chicken is cooked through. Add more salt and pepper if needed, stir in remaining herbs, and serve over rice or pasta. Beth @ Beth's Test Kitchen notes: I like to use one whole chicken for this recipe. To prepare whole chicken, place in large pot, cover with water, and place over medium heat. Bring to a boil, then reduce heat to low. Cover pot and simmer chicken for one to two hours, or until done. You'll be done! Serves 4. The cooking time may vary depending on your oven and chicken. I like to cook mine for 60 minutes to prevent overcooking. So easy! I love it! I'll be using this recipe for dinner tonight! Susan D. @ Curls and Cones notes: I had some leftover Pasta Fagioli and needed something new to do with it. This is the answer! The only change I made was to add more fennel. I think it gave it a nice flavor, but you can go more to your taste. If you use the spicy sausage, add it with the garlic and celery. Hi! My name is Amber, and I'm in the kitchen daily, come say hi! I've been cooking all of my life. My favorite foods include anything with cheese, chocolate, and bacon. Can't forget the chocolate and bacon! I love making quick and easy recipes, and sharing them with all of you!Edgecomb v12 by Richard van Marken Lichtenstein £30.00 Edgecomb v12 Ethereal imagery of ancient and mythical themes is the focus of Richard van Marken Lichtenstein's beautifully

#### **What's New In?**

\* \*\*Photoshop Pencil Tool:\*\* Lets you draw shapes and create paths and text effects. You can add strokes to text, shapes, and images. \* \*\*Selective Eraser:\*\* Lets you easily erase parts of an image or even an area of an image. \* \*\*Free Transform:\*\* Lets you resize, rotate, skew, and stretch various types of images.

# **System Requirements For Download Free Photoshop Mockup:**

Dual-Core CPU 1GB RAM (2GB or higher recommended) To install, download and run the installer, you will need the following: 64-bit version of Windows XP SP2, Windows Vista, Windows 7 or Windows 8 NVIDIA FX 6 series graphics card QWERTY keyboard (recommended) A working internet connection 1) Download the Installer: In your Windows desktop, navigate to www.vulgarux.com/store. If you're not redirected to the store

Related links:

[http://www.flexcompany.com.br/flexbook/upload/files/2022/07/G7iTiv5UUlLm97bgaMrR\\_01\\_6f2f70b3a767a09e8a2975b312](http://www.flexcompany.com.br/flexbook/upload/files/2022/07/G7iTiv5UUlLm97bgaMrR_01_6f2f70b3a767a09e8a2975b31226e364_file.pdf) [26e364\\_file.pdf](http://www.flexcompany.com.br/flexbook/upload/files/2022/07/G7iTiv5UUlLm97bgaMrR_01_6f2f70b3a767a09e8a2975b31226e364_file.pdf) [http://www.threadforthought.net/wp-content/uploads/Download\\_Photoshop\\_CC\\_2018\\_231\\_Update\\_1.pdf](http://www.threadforthought.net/wp-content/uploads/Download_Photoshop_CC_2018_231_Update_1.pdf) <https://www.folusci.it/wp-content/uploads/2022/07/karreliz.pdf> <https://pascanastudio.com/how-to-apply-fonts-to-photoshop/> <https://laculinaria.de/adobe-photoshop-free-download-mirror-2020/> [https://www.zper.it/wp-content/uploads/2022/07/adobe\\_photoshop\\_lite\\_free\\_download.pdf](https://www.zper.it/wp-content/uploads/2022/07/adobe_photoshop_lite_free_download.pdf) <https://sct.uab.cat/estadistica/sites/sct.uab.cat.estadistica/files/webform/photoshop-new-version-setup-free-download.pdf> <http://www.superlisten.dk/wp-content/uploads/2022/07/jamechr.pdf> [https://cecj.be/wp-content/uploads/2022/07/3D\\_PS\\_Brushes\\_A3\\_Photoshop\\_Free\\_Download.pdf](https://cecj.be/wp-content/uploads/2022/07/3D_PS_Brushes_A3_Photoshop_Free_Download.pdf) [https://iippltd.com/wp-content/uploads/2022/07/adobe\\_photoshop\\_71\\_pc\\_software\\_download.pdf](https://iippltd.com/wp-content/uploads/2022/07/adobe_photoshop_71_pc_software_download.pdf) <https://expressionpersonelle.com/adobe-fonts/> <https://www.cameraitacina.com/en/system/files/webform/feedback/mobile-photoshop-app-free-download.pdf> <https://thebrothers.cl/adobe-photoshop-free-download-tools/> <https://tilaomotors.com/friendly-fonts-and-free-fonts-from-where-in-gujarat-icons/> <http://infoimmosn.com/?p=12905> [https://friendship.money/upload/files/2022/07/3JRIjn4RjyTSMg7GQgiR\\_01\\_fdbfcf86c04039c5aef198d0d951d6de\\_file.pdf](https://friendship.money/upload/files/2022/07/3JRIjn4RjyTSMg7GQgiR_01_fdbfcf86c04039c5aef198d0d951d6de_file.pdf) [https://www.cubius.fr/wp](https://www.cubius.fr/wp-content/uploads/2022/07/Download_complete_latest_version_of_Adobe_Photoshop_CC_for_32bit_OS_PCs.pdf)[content/uploads/2022/07/Download\\_complete\\_latest\\_version\\_of\\_Adobe\\_Photoshop\\_CC\\_for\\_32bit\\_OS\\_PCs.pdf](https://www.cubius.fr/wp-content/uploads/2022/07/Download_complete_latest_version_of_Adobe_Photoshop_CC_for_32bit_OS_PCs.pdf) <https://delicatica.ru/2022/07/01/download-gimp-compatible-with-photoshop/>

<https://topnotchjobboard.com/system/files/webform/resume/download-photoshop-for-free-latest-version.pdf> <https://blankbookingagency.com/?p=262647>